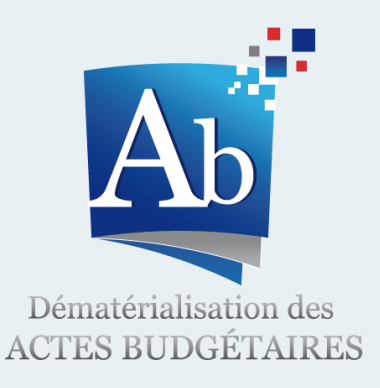

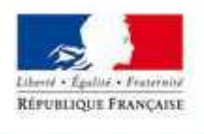

**TERRITORIALES ET DE L'IMMIGRATION** 

# Actes Budgétaires *Dématérialisation des documents budgétaires*

Notice de présentation à destination des collectivités locales et établissements publics.

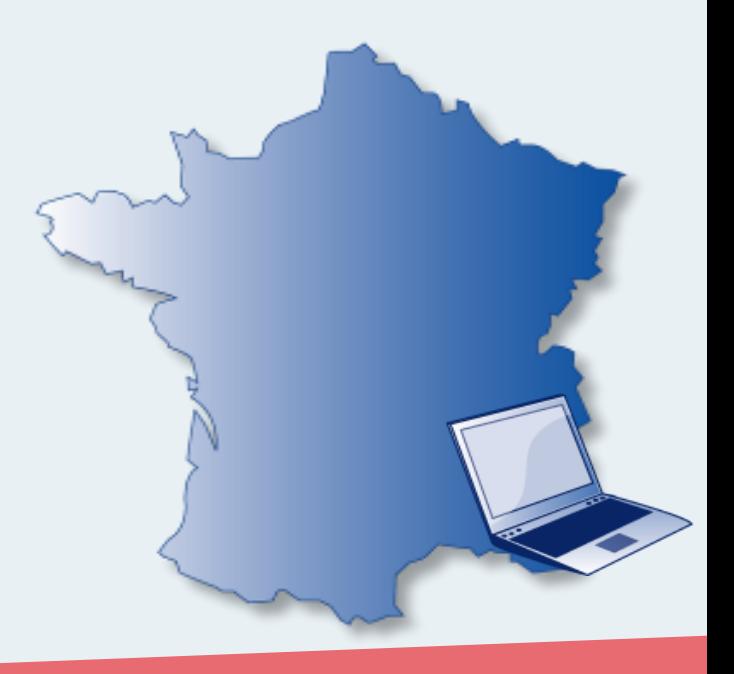

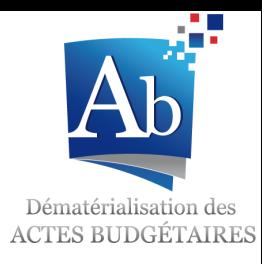

### **Sommaire**

### Qu'est-ce que le projet Actes Budgétaires? 3

- Pourquoi dématérialiser ses documents budgétaires? 5
- Comment entrer dans la démarche? 7

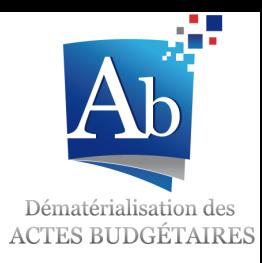

### Qu'est-ce que le projet Actes Budgétaires?

Le Projet Actes Budgétaires porte sur la **modernisation** des moyens de création, de transmission et de contrôle des documents budgétaires.

Il permet la **dématérialisation** de l'ensemble de la chaîne budgétaire locale à travers trois logiciels:

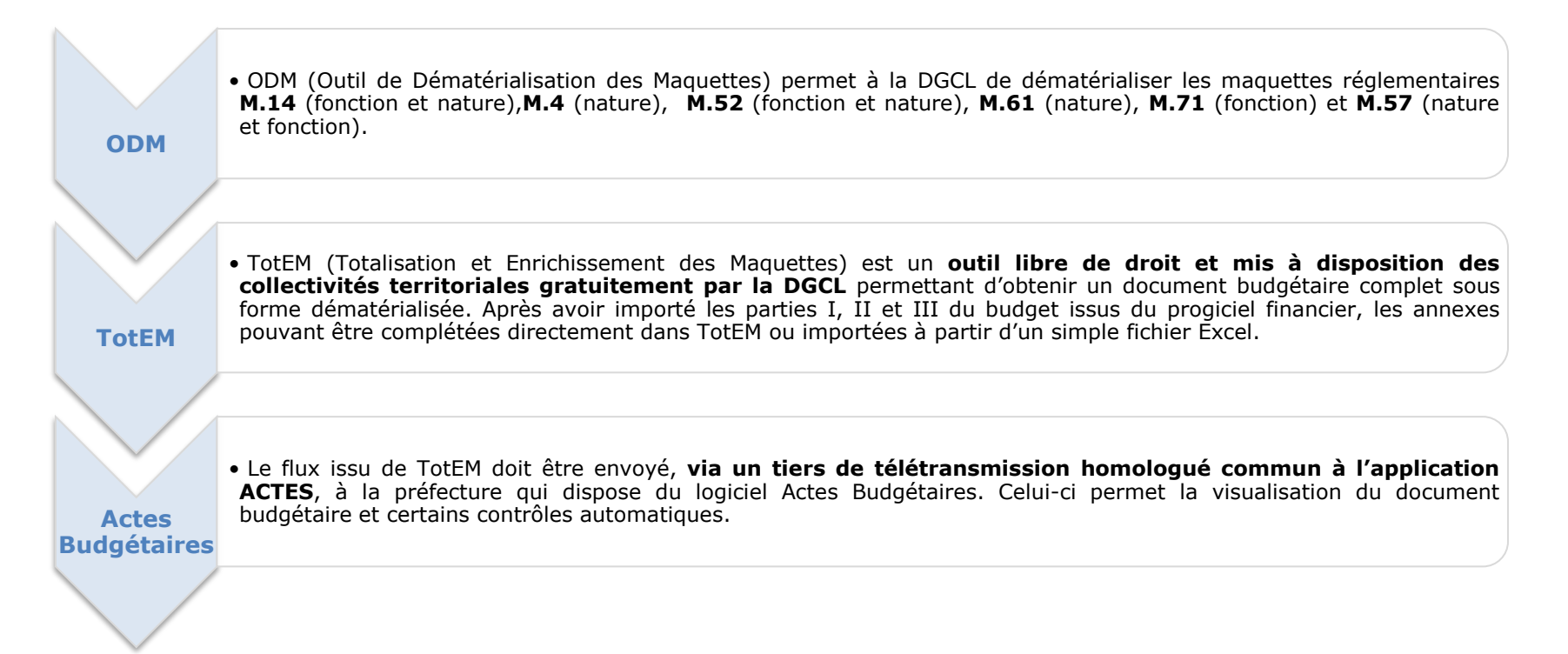

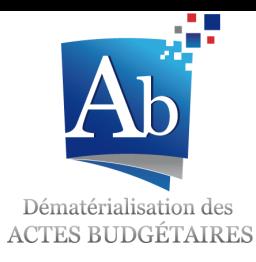

## Qu'est-ce que le projet Actes Budgétaires?

Les collectivités territoriales et la télétransmission

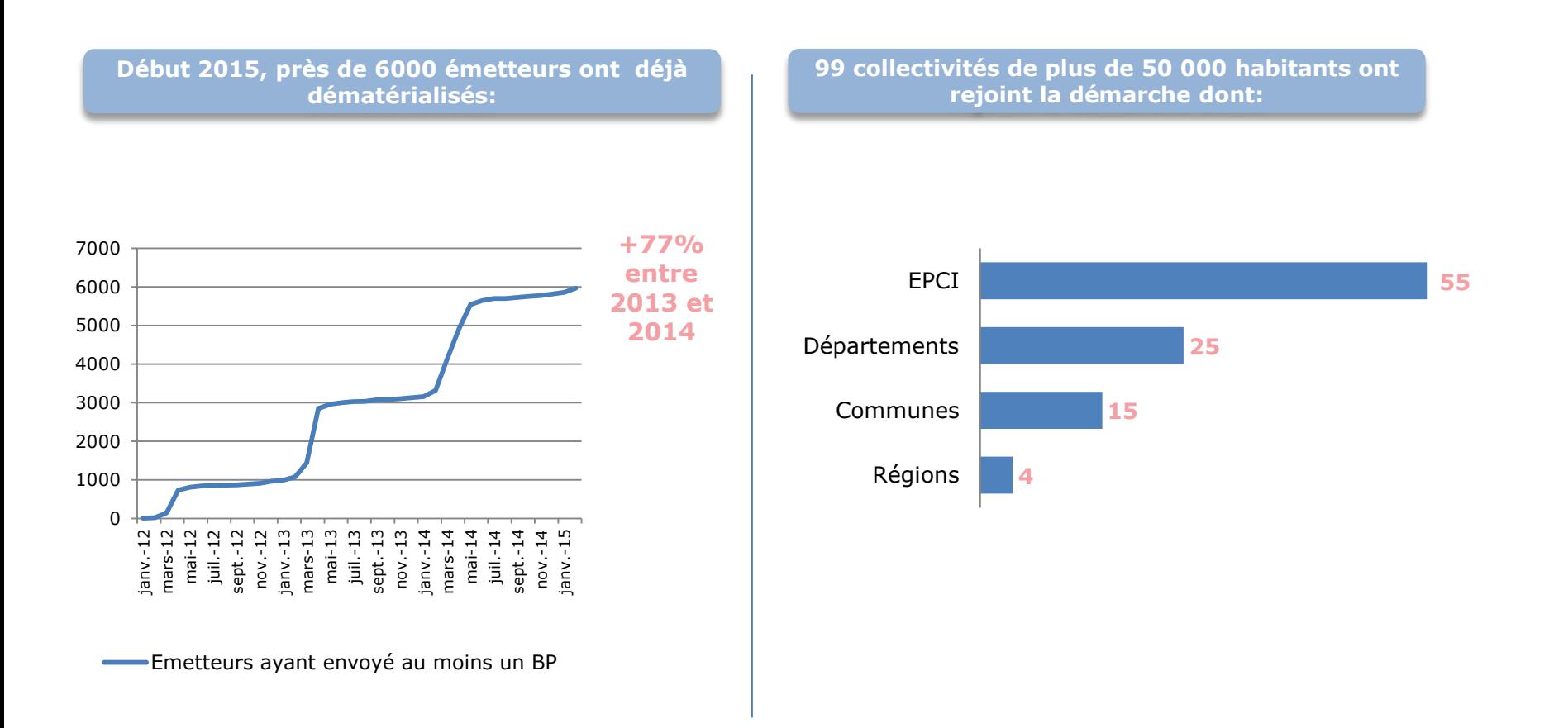

![](_page_4_Picture_0.jpeg)

### Pourquoi dématérialiser ses documents budgétaires?

Simplifier l'élaboration des documents budgétaires

#### **Avant d'entrer dans la démarche Après avoir rejoint le projet AB**

• Difficultés de consolidation des modifications des maquettes

- Délais de mise en conformité des documents budgétaires
- Grande quantité de papier
- Archives importantes
- Délai de transmission des documents

**1. Un gain de temps**: Les agents n'ont plus à saisir plusieurs fois les mêmes informations budgétaires

### **2. Un gain logistique**:

Les budgets n'ont plus à être réimprimés pour diffusion à la préfecture ou entre différents services

**3. Une garantie de conformité réglementaire**:

> TotEM permet un contrôle des données importées. Les agents s'affranchissent ainsi de tâches fastidieuses.

![](_page_5_Picture_0.jpeg)

### Pourquoi dématérialiser ses Actes Budgétaires?

Anticiper l'obligation de télétransmission pour les métropoles et les collectivités de plus de 50 000 habitants.

1. La loi de Modernisation de l'Action Publique Territoriale et d'Affirmation des Métropoles du 27 janvier 2014 prévoit une obligation de télétransmettre les documents budgétaires dès le 1er janvier 2017.

#### **L'article 74 de la loi MAPTAM prévoit que :**

« *Dans un délai de trois ans suivant la publication de la présente loi, les métropoles transmettent leurs documents budgétaires et leur compte administratif au représentant de l'Etat dans le département, sous forme dématérialisée, selon des modalités fixées par décret*. »

2. Le projet de loi portant sur la Nouvelle Organisation Territoriale de la République prévoit une obligation de télétransmettre les documents budgétaires 5 ans après sa promulgation pour les collectivités de plus de 50 000 habitants.

#### **Article 30 III du PJL NOTRe propose :**

Une extension de l'obligation de transmission des documents budgétaires en préfecture les collectivités territoriales et EPCI de plus de 50 000 habitants, cela dans les 5 ans suivant sa publication.

![](_page_6_Picture_0.jpeg)

### Comment entrer dans la démarche?

#### **Disposer d'un accès Internet**

*TotEM doit pouvoir récupérer automatiquement les maquettes budgétaires à jour sur le site ODM budgétaire.*

#### **Contacter son éditeur**

Le progiciel doit permettre au minimum de générer un flux xml avec l'ensemble des données budgétaires. Dans *certains cas, le progiciel permet également d'ajouter les annexes et de sceller le flux. Si le progiciel ne gère pas les annexes, alors la collectivité doit installer l'application TotEM*

#### Signer **une convention ACTES** avec la préfecture

*Dans le cas où la collectivité était déjà raccordée à Actes, elle devra seulement signer un avenant à cette précédente convention.*

#### **Recourir à un tiers de télétransmission homologué**

*Les tiers homologués pour Actes Budgétaires sont les mêmes que ceux de l'application Actes.*

![](_page_7_Picture_0.jpeg)

### Plus d'informations

L'application TotEM a pour ambition d'être appropriée totalement ou partiellement par les éditeurs de progiciels financiers des collectivités.

L'équipe Projet Actes Budgétaires assure le support de cette application afin de faciliter l'entrée dans la démarche des collectivités.

Vous pouvez adresser vos questions concernant l'application TotEM via l'onglet contact disponible sur le site http://odm-budgetaire.org/

Vous trouverez davantage d'informations sur: http://www.collectivites-locales.gouv.fr/demat-comptable-et-budgetaire